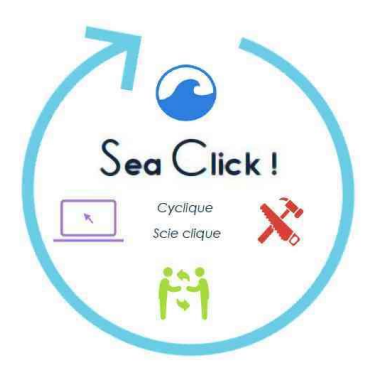

**Comment faire facilement un outil de découverte et de récolte des algues soimême ?**

# **Le tee-shirt sac algues**

Ou comment transformer un vieux tee-shirt en sac de découverte et de cueillette des algues !

## **Liste de matériel**

Côté maison/garage Double décimètre Craie de couture Paire de ciseaux

A récupérer/acheter **1** Tee-shirt uni M Homme ou L Femme

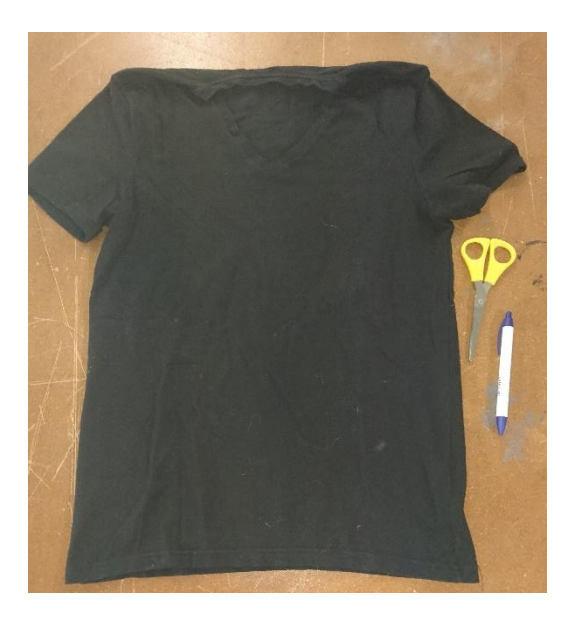

Et bien-sûr : Peinture, feutre, papier et colle… pour customisation.

### **Intérêt**

Pourquoi un sac avec des pochoirs d'algues ? Afin de savoir quelles algues sont intéressantes pour la cuisine et de savoir leur nom.

Pourquoi un tee-shirt ? On a tous un tee-shirt qui dort au fond du placard, cela permet de recycler. Mais surtout, les fibres tressées laissent les algues à l'humidité sans garder trop d'eau (donc de poids) mais elles permettent aussi l'aération de la récolte ce qui évite la fermentation.

! Attention ! Rincer le sac à l'eau douce après chaque récolte mais ne pas passer à la machine.

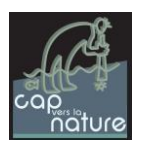

## **Marche à suivre pour faire le sac**

#### **1/ Découper les manches**

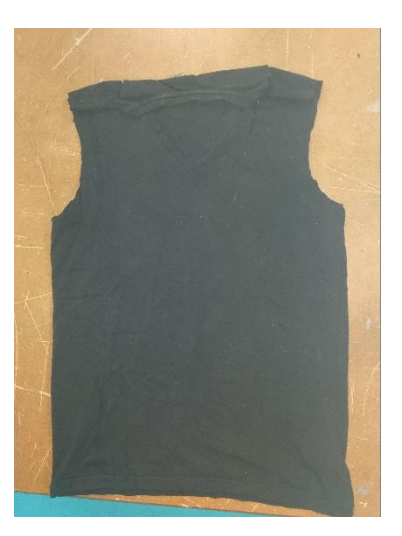

#### **2/ Découper le col pour l'ouverture du sac**

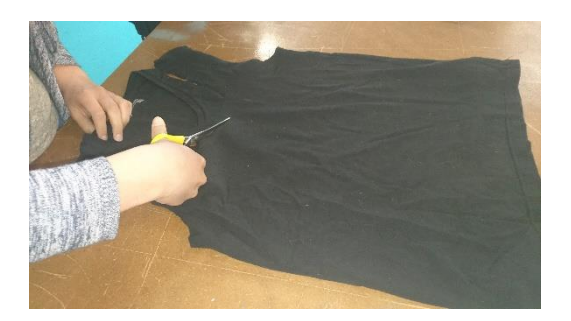

Afin d'avoir une découpe bien symétrique, on peut plier le tee-shirt dans le sens de sa longueur. On se retrouve avec une forme de marcel.

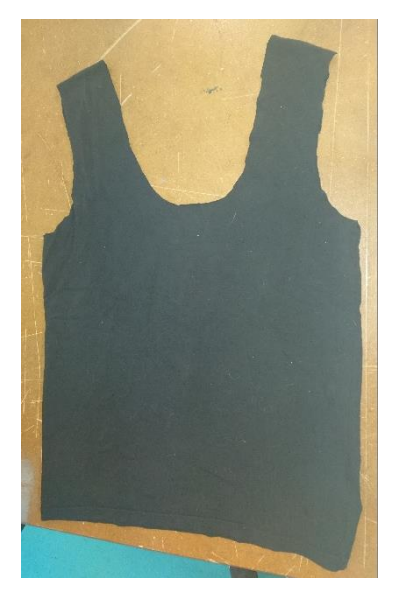

#### **3/ Découper la bande cousue du bas du tee-shirt**

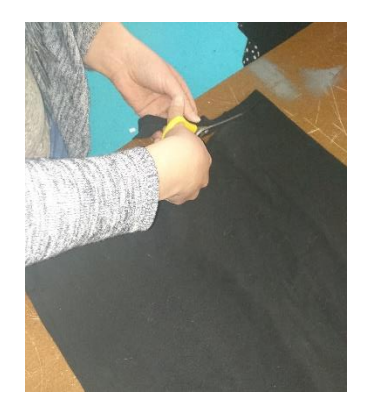

Puis tracer une ligne à une dizaine de centimètres du bas du tee-shirt, ce sera la hauteur maximum de nos franges.

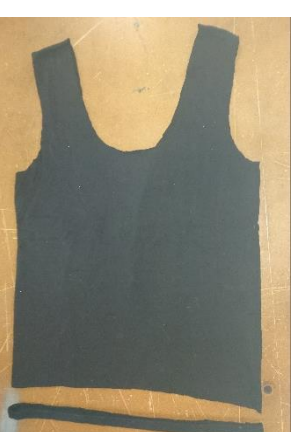

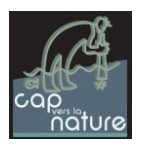

#### **4/ Découper les franges**

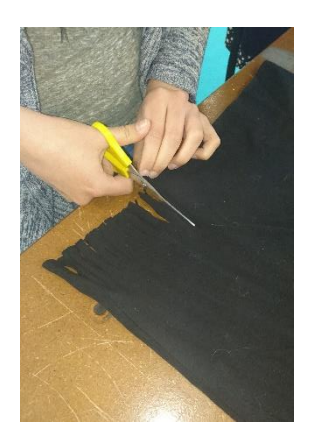

Pour avoir des franges d'environ 10 cm de haut

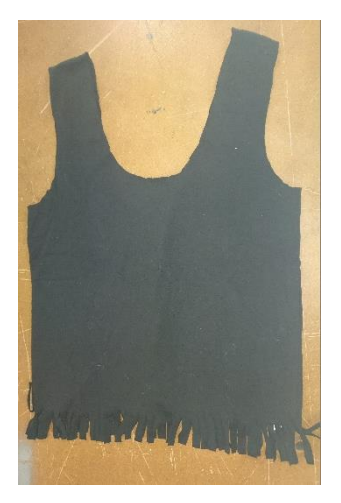

# **5/ Nouer les franges deux à deux en face à face**

(doubles nœuds)

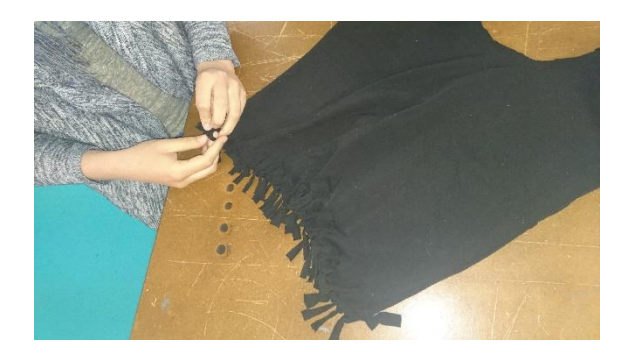

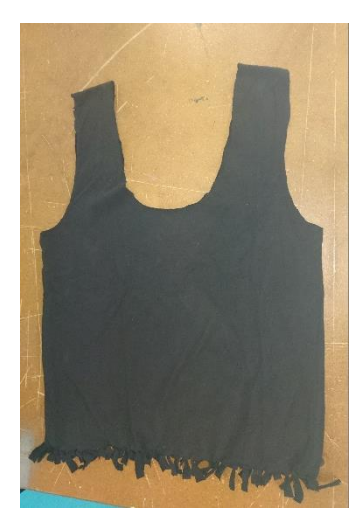

**On se retrouve avec un sac** où l'on peut choisir d'avoir les franges apparentes ou non en le retournant tout simplement.

Puis, ajuster la taille des anses, de l'ouverture du sac et des franges selon les envies.

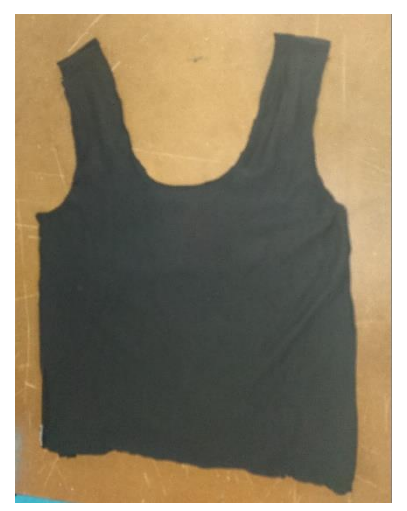

Partager vos utilisations et découvertes sur la page publique Facebook de Cap vers la Nature et/ou bientôt le site dédié au partage des tutoriels comme celui-ci et aux retours d'expériences.

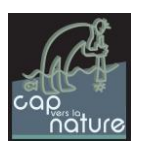

# **Après avoir fabriqué le sac, la customisation algues**

## **Liste de matériel**

Transparents (pour rétroprojecteur mini 210g) Modèles algues à décalquer Crayon weleda (pour essai dessin) / permanent fin (pour dessin définitif) Petit rouleau peinture mousse ou pinceau brosse Peinture Bac Calendrier - Carton - cintre

## **Les spécificités des algues présentées ici**

Les himenthales sont souvent dégustées grillées aux graines de sésame.

Les osmondea sont poivrées et se dégustent fraiches en beurre d'algues par exemple.

Les ulves et palmaria séchées au four et émiettées sont parfaites pour assaisonner les salades ou biscuits.

La laminaire saccharina est parfaite pour empapilloter vos viandes ou poissons, elle apportera saveur sucrées et moelleux à la préparation.

Chondrus, lui, vous permettra de créer des flans de toute sorte. Par son infusion dans un liquide, il gélifiera votre préparation !

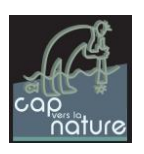

## **Marche à suivre**

## **1/ Imprimer les modèles**

Sur feuille format A4

Sur chaque modèle vous avez le nom scientifique de chaque algue présentée avec en plus à la fin une lettre (R=Rouge ; V=Verte ou B=Brune) cela concerne la couleur naturelle de l'algue si vous ne souhaitez pas les respecter, vous aurez toujours l'information.

Les noms sont à inscrire au marqueur permanent directement sur le sac, car en faire un pochoir est très compliqué à la main.

### **2/ Décalquer le dessin et l'adapter si on le souhaite**

En utilisant le crayon weleda en premier puis le permanent fin et en ayant scotché votre modèle sous votre transparent.

#### **3/ Découper les pochoirs**

Grâce à un cutter fin sur un support calendrier ou bois afin de protéger votre table.

## **4/ Appliquer de la peinture grâce à un petit rouleau**

Placer le carton à l'intérieur du sac pour éviter que la peinture n'aille sur les deux côtés. Placer un peu de peinture dans un bac.

Faire un test sur un torchon avant de faire sur le sac directement.

Placer le pochoir sur le sac à l'endroit souhaité avec le couleur souhaitée (réelle ou imaginaire) puis appliquer la peinture grâce à un petit rouleau afin d'éviter les bavures, ne pas mettre trop de peinture.

Nettoyer vos pochoirs à l'eau ou autre selon votre peinture.

## **5/ Ecrire le nom correspondant à la main au marqueur permanent ou au Posca.**

## **5/ Laisser sécher sur cintre puis bonne récolte !**

**! Attention ! Par la suite, rincer rapidement à l'eau douce pour enlever le sel après la récolte mais surtout ne pas passer à la machine (si la peinture utilisée est à l'eau).**

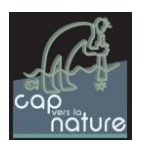

# **Pour en savoir plus**

**Guide des bonnes pratiques de récolte des algues de rive** [Téléchargeable via ce lien] : [http://www.finistere.gouv.fr/Politiques-publiques/Mer-littoral-et-securite](http://www.finistere.gouv.fr/Politiques-publiques/Mer-littoral-et-securite-maritime/Recolte-des-algues-de-rive/Guide-de-bonnes-pratiques-de-recolte-des-algues-de-rive)[maritime/Recolte-des-algues-de-rive/Guide-de-bonnes-pratiques-de-recolte-des-algues](http://www.finistere.gouv.fr/Politiques-publiques/Mer-littoral-et-securite-maritime/Recolte-des-algues-de-rive/Guide-de-bonnes-pratiques-de-recolte-des-algues-de-rive)[de-rive](http://www.finistere.gouv.fr/Politiques-publiques/Mer-littoral-et-securite-maritime/Recolte-des-algues-de-rive/Guide-de-bonnes-pratiques-de-recolte-des-algues-de-rive)

**Arrêté de fin 2016 de réglementation de la récolte des algues de rive** [Téléchargeable via ce lien] : [http://www.finistere.gouv.fr/Politiques-publiques/Mer-littoral-et-securite](http://www.finistere.gouv.fr/Politiques-publiques/Mer-littoral-et-securite-maritime/Recolte-des-algues-de-rive/Reglementation-algues-de-rive)[maritime/Recolte-des-algues-de-rive/Reglementation-algues-de-rive](http://www.finistere.gouv.fr/Politiques-publiques/Mer-littoral-et-securite-maritime/Recolte-des-algues-de-rive/Reglementation-algues-de-rive)

#### **Quelques références de livres autour des algues et de la cuisine :**

- Livret « Découverte des algues de l'estran à la cuisine en Finistère » 22 pages par Cap vers la Nature (rupture de stocks pour le moment).
- Livre « Savez-vous goûter les algues ? » 144 pages de H. MARFAING ; J.LEMARIE ; P.MOLLO ; J.VIGNEAU – éd Presses EHESP.
- Livre « Les algues, produits, santé et santé de la mer » 103 pages de De P.ARZEL, O. BARBAROUX – éd Libris Richard.
- Livre « Les secrets des algues » 167 pages de V.LECLERC et J-Y.FLOC'H éd Quae

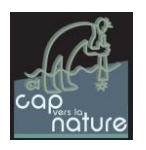

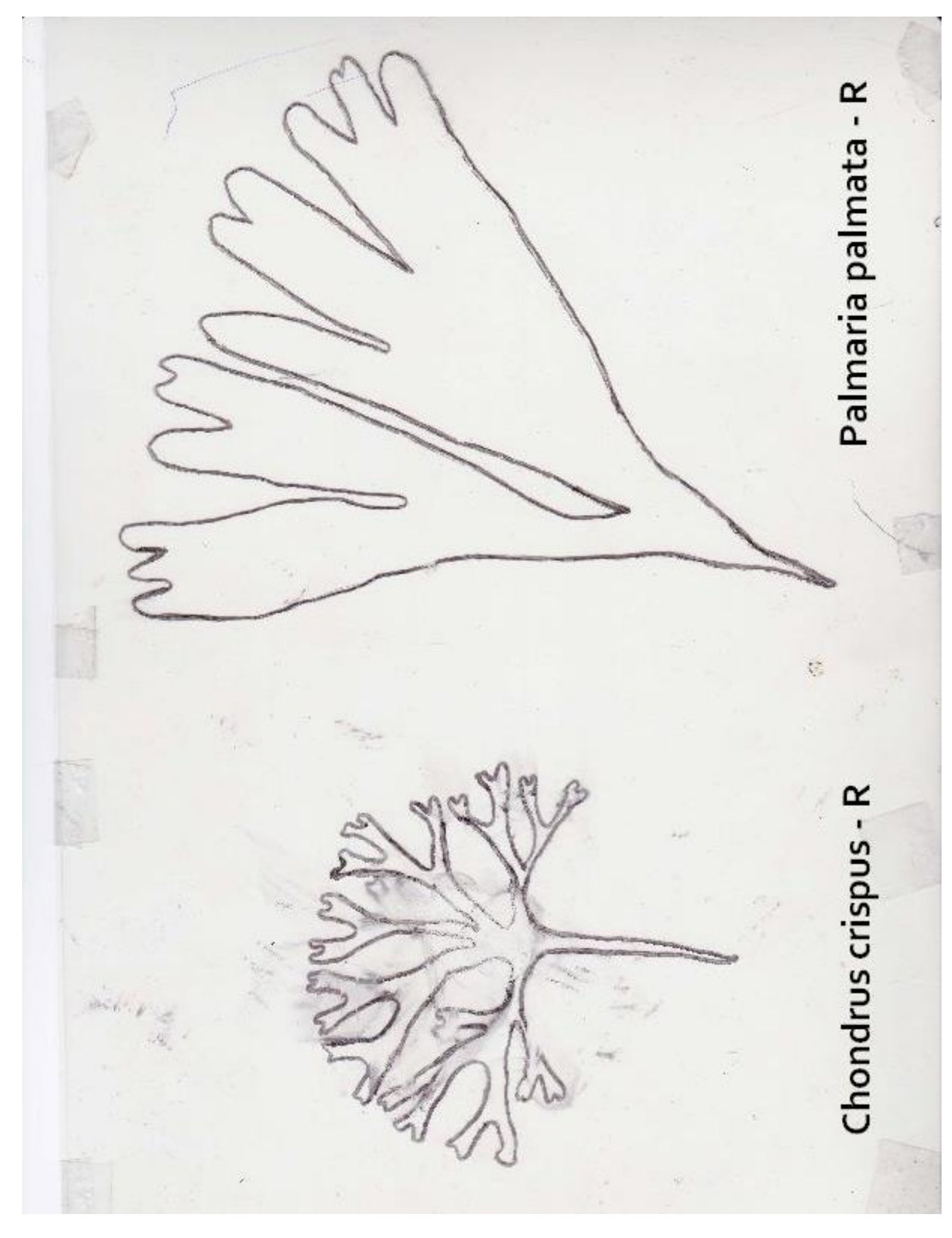

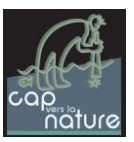

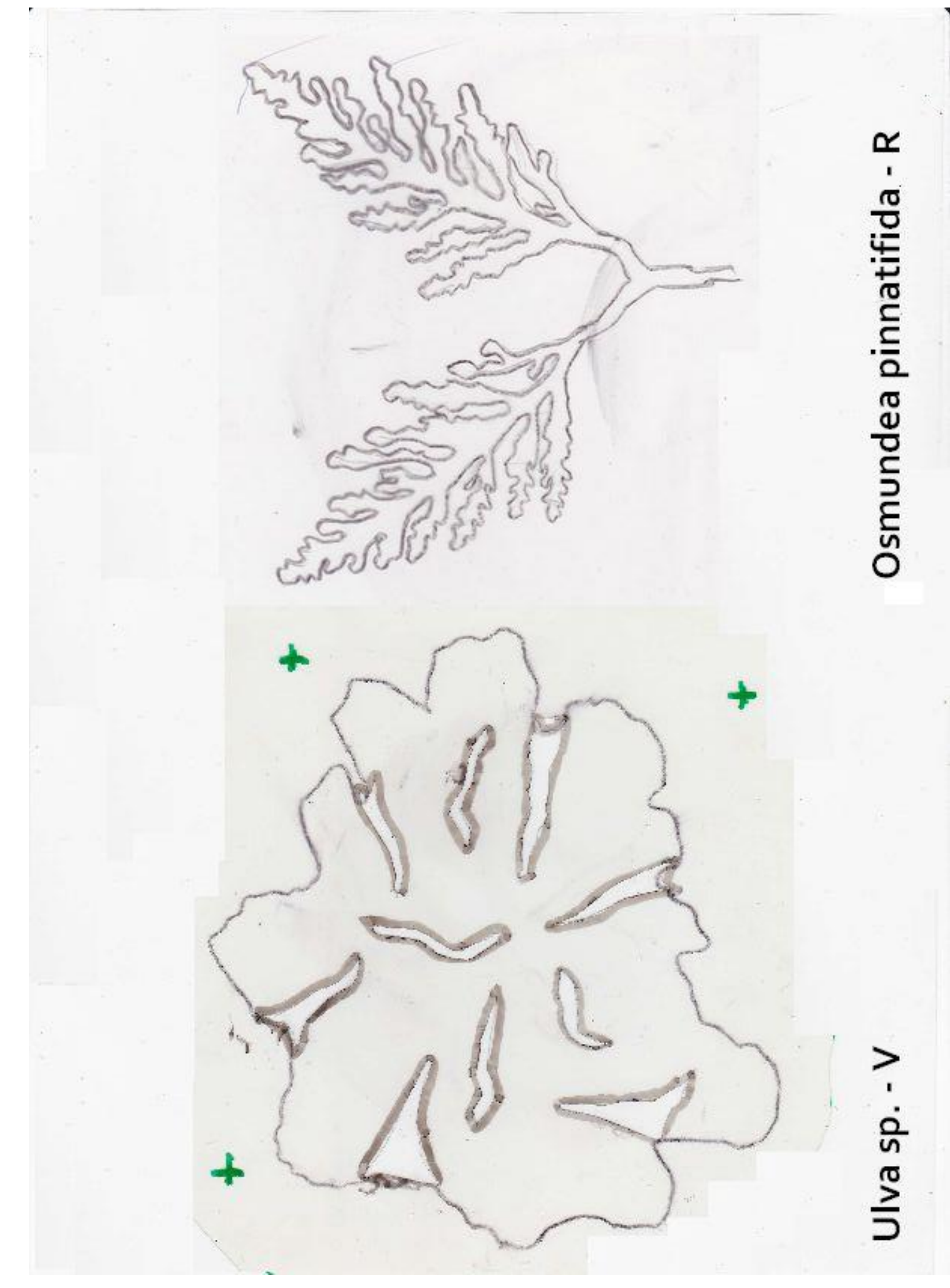

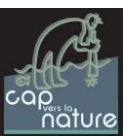

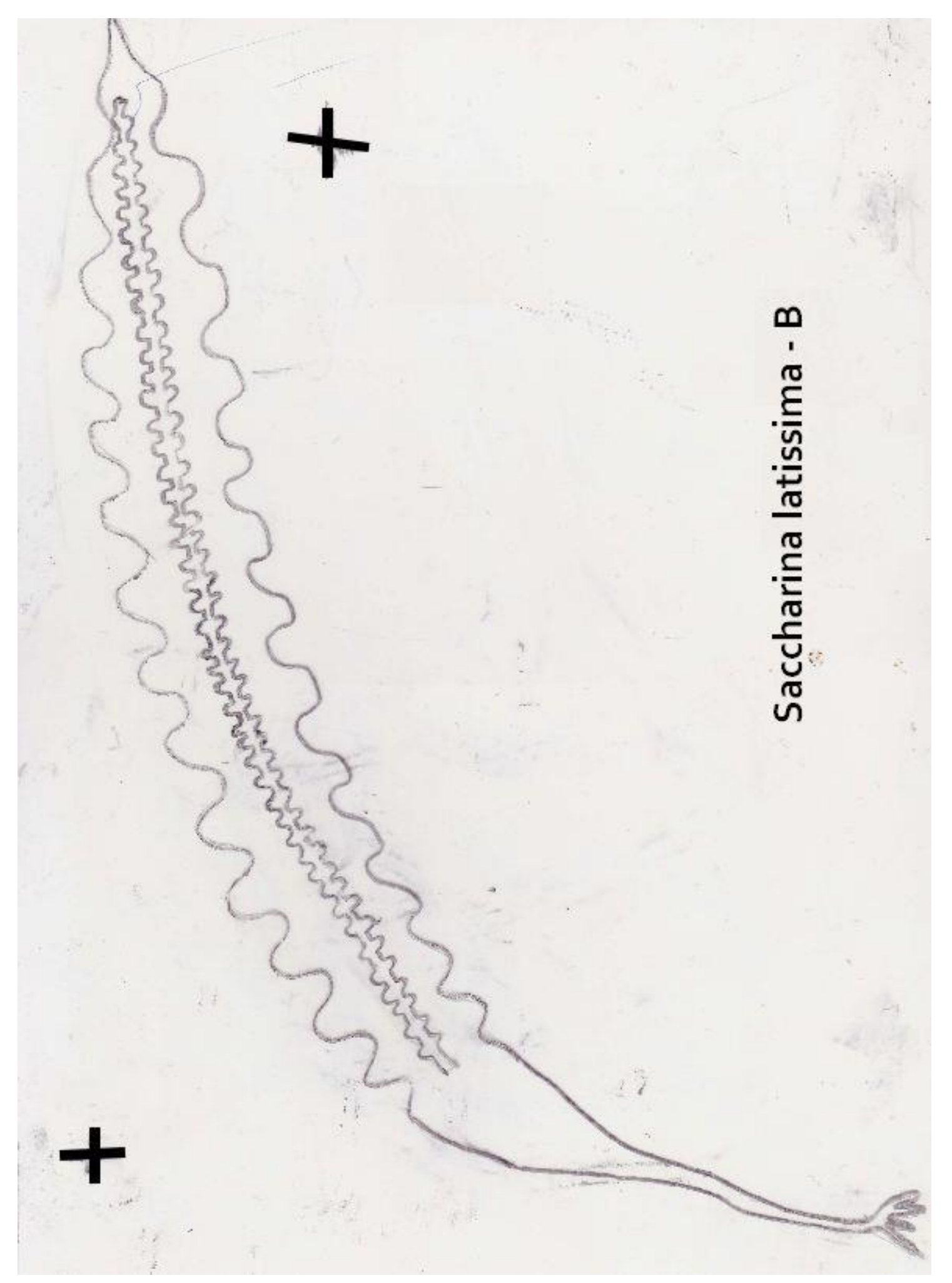

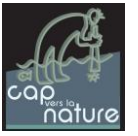

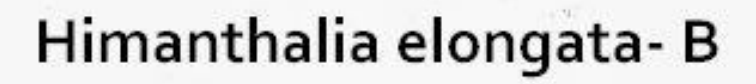

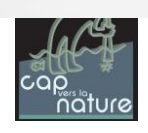

Q.